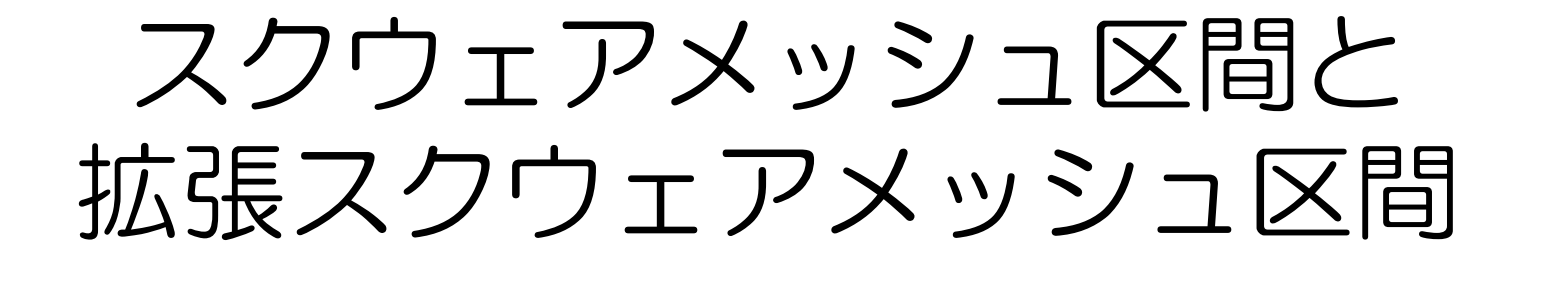

 $\sim$  <sup>~</sup> 区間決定する方法キロポストの緯度経度データなしに

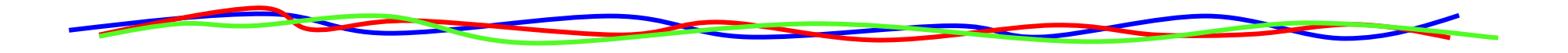

### 2017.6.29 バンプレコーダー株式会社http://www.bumprecorder.com/

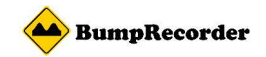

### スクウェアメッシュ区間の考え方

IRIなどを求めるには区間定義が必要ですが、キロポスト・緯度経度対 応データがなかったり、用意するのが大変です。スクウェアメッシュ区間はGPSデータだけで区間を一意に決定する方法です。

あらかじめ地球上に正方形のスクウェアメッシュを定義し、走行経路が メッシュを横切った区間を1区間とします。

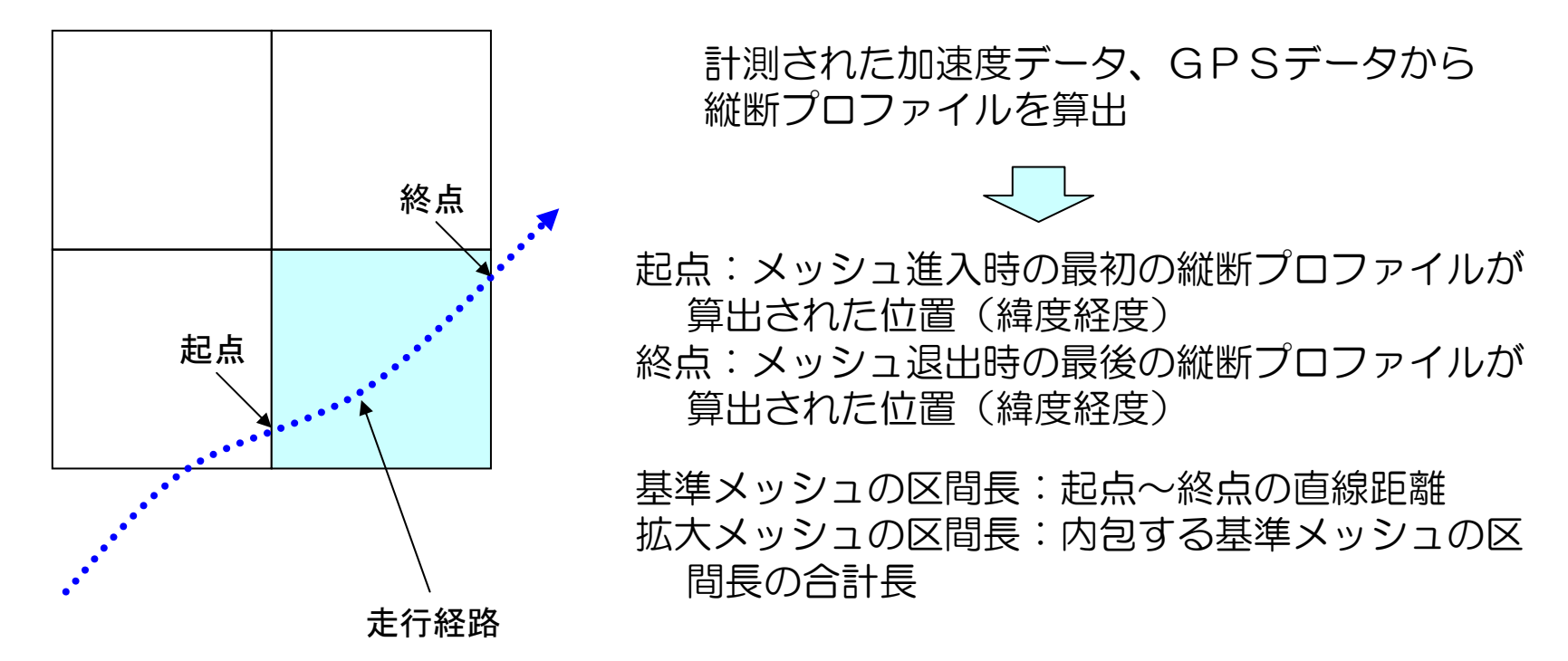

※ メッシュサイズ2、4、8、16について平坦性(IRI・σ)を算出します<br>※ 走行経路によっては隣の合う区間(メッシュ)でも区間長が大きく異なる場合 ※ 走行経路によっては隣り合う区間(メッシュ)でも区間長が大きく異なる場合があります

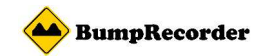

# スクウェアメッシュの計算方法

緯度経度で一意に決まる正方形メッシュを規定(MeshSize, LatCode, LonCode)の組み合わせでメッシュを示す

#### 1/8192度(lon, lat)<sup>w</sup> <sup>e</sup>sn基準メッシュの定義メッシュサイズ MeshSize $e$  2 4 8 16 1辺の長さ 22m 44m 88m 176m  $L$ on $Code =$  $w = int$ (lon / 8192)  $e = w + 1$ 拡大メッシュの定義 メッシュサイズは2のべき乗とする緯度メッシュ番号:LatCode 経度メッシュ番号:LonCodeLat $Code =$ s = int( $\int (1/\cos(\mathrm{lat})) \cdot \alpha$ )  $= \text{int}(LOG((1+\sin(\text{lat}))/(1-\sin(\text{lat}))) / 2 * \alpha)$  α=469367.1234291810 $n = s + 1$  下記の拡大メッシュはメッシュサイズ違いで 緯度メッシュ番号、経度メッシュ番号は同一メッシュ番号は属するメッシュの南端、西端の番号と一致する

(北緯36度の場合)

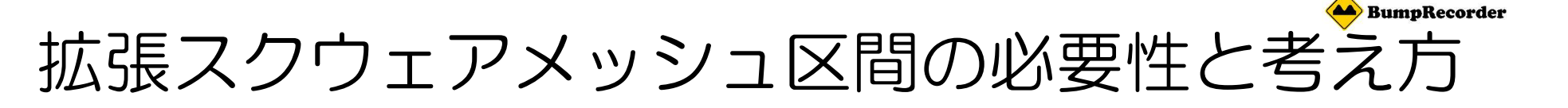

スクウェアメッシュ区間GPS誤差により走行位置がずれ るとメッシュ通過状態が変わり、区間長が変わってしまう。

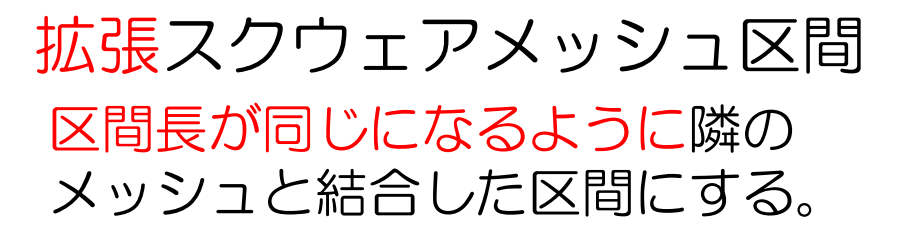

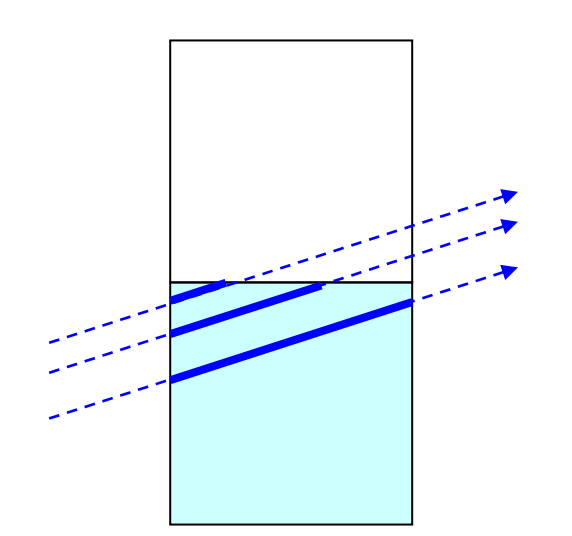

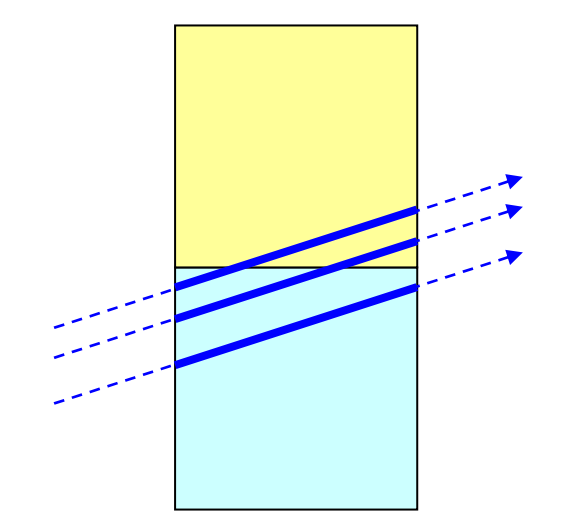

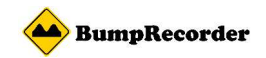

# 拡張スクウェアメッシュ区間の詳細

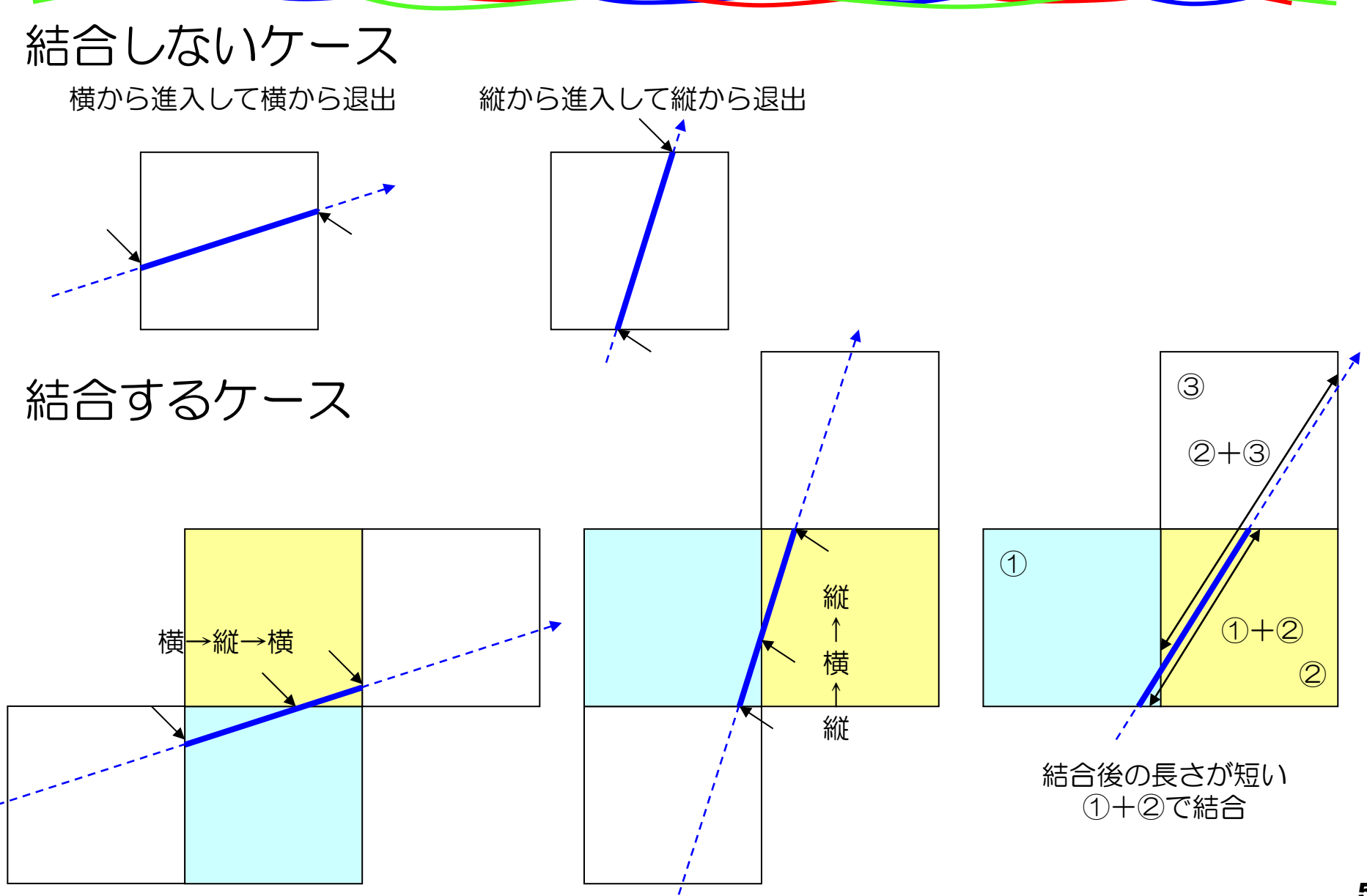

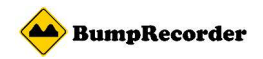

# 拡張スクウェアメッシュ区間の詳細

結合しないケース

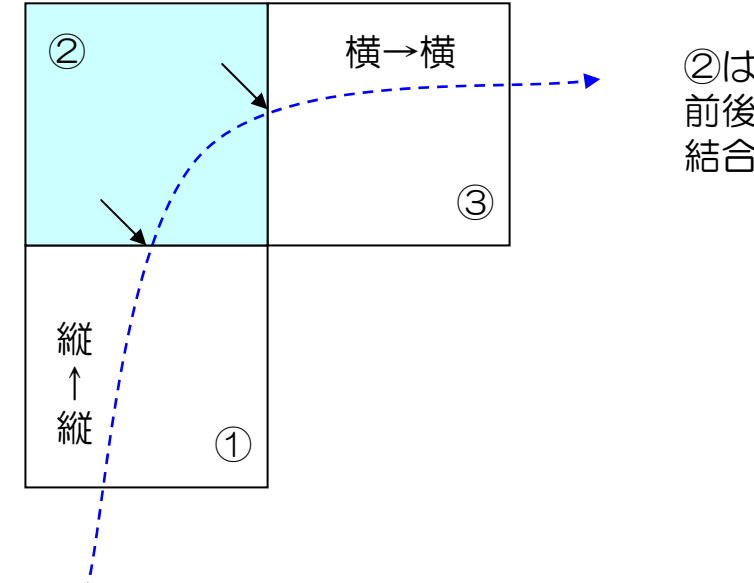

②は縦から進入して横から退出しているが、前後の①③は結合不要で、結合相手がいないため結合しない

### 下記にスクウェアメッシュコード、拡張スクウェアメッシュ区間を求めるプログラムのサンプルコードがあります。ご自由にお使いください。

http://www.bumprecorder.com/wp-content/uploads/2017/06/samplecode\_squaremesh.zip